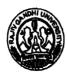

### **RAJIV GANDHI UNIVERSITY**

Rono Hills, Doimukh-791112 Arunachal Pradesh

### MINUTES OF THE 32™ MEETING OF THE ACADEMIC COUNCIL

# The 32<sup>™</sup> Meeting of the Academic Council (through circulation mode) Held on 16 March, 2021

The 32<sup>rd</sup> meeting of the Academic Council was held on March 16, 2021 through circulation mode. The following members have registered their presence through email and WhatsApp messages and gave their inputs and decision;

| Sl.No. | Name                                                                            | Position              |
|--------|---------------------------------------------------------------------------------|-----------------------|
| 01     | Prof. Saket Kushwaha, Vice-Chancellor, RGU                                      | Chairman (Ex-Officio) |
| 02     | Prof. Amitava Mitra, Pro-Vice-Chancellor, RGU                                   | Member (Ex-Officio)   |
| 03     | Prof. Rachob Taba, Dean, Faculty of Education, RGU                              | Member(Ex-Officio)    |
| 04     | Prof. Tana Showren, Dean, Faculty of Social Sciences, RGU                       | Member(Ex-Officio)    |
| 05     | Prof. Pradip Kr. Kalita, Dean, Faculty of Basic Sciences, IT & E and Tech., RGU | Member(Ex-Officio)    |
| 06     | Prof. Nandini C. Singh, Dean, Faculty of Environmental Sciences, RGU            | Member(Ex-Officio)    |
| 07     | Prof. Oken Lego, Dean, Faculty of Languages, RGU                                | Member(Ex-Officio)    |
| 08     | Prof. R.K. Singh, Dean, Faculty of Life Sciences, RGU                           | Member(Ex-Officio)    |
| 09     | Prof. RC Parida, Dean, Faculty of Commerce & Management, RGU                    | Member(Ex-Officio)    |
| 10     | Prof. Sudhir Kumar Singh, Dean, Academic Affairs, RGU                           | Member                |
| 11     | Prof. Nabam Nakha Hina, Director, College Development Council, RGU              | Member                |
| 12     | Prof. Sumpam Tangjang, Dept. of Botany, RGU                                     | Member                |
| 13     | Prof. Sanjeeb Kr. Jena, Dept. of Commerce, RGU                                  | Member                |
| 14     | Prof. P.K. Acharya, Dept. of Education, RGU                                     | Member                |
| 15     | Dr. Satish Kumar, Dept. of Education, RGU                                       | Member                |
| 16     | Dr. Marpe Sora, Dept. of Computer Science & Engineering, RGU                    | Member                |
| 17     | Prof. Ashan Riddi, Director, Institute of Distance Education, RGU               | Member                |
| 18     | Prof. Jumyir Basar, Director, AITS, RGU                                         | Member                |
| 19     | Prof. H. Vokendro S, Head, Dept. of Anthropology, RGU                           | Member                |
| 20     | Prof. Sumpam Tangjang, Head, Dept. of Botany, RGU                               | Member                |
| 21     | Dr. Rajesh Chakrabarty, Head, Dept. of Chemistry, RGU                           | Member                |
| 22     | Prof. Sanjeeb Kr. Jena, Head, Dept. of Commerce, RGU                            | Member                |
| 23     | Prof. Utpal Bhattacharjee, Head, Dept. of CSE, RGU                              | Member                |
| 24     | Prof. Vandana Upadhyay, Head, Dept. of Economics, RGU                           | Member                |
| 25     | Prof. (Mrs.) Kesang Degi, Head, Dept. of Education, RGU                         | Member                |
| 26     | Mr. Maibam Sanju Meetei, Head i/c, Dept. of ECE, RGU                            | Member                |
| 27     | Dr. K.C. Mishra, Head, Dept. of English, RGU                                    | Member                |
| 28     | Prof. (Mrs.) Kiran Kumari, Head, Dept. of Geography, RGU                        | Member                |
| 29     | Dr. Chandra Sekaran. M, Head i/c, Dept. of Geology, RGU                         | Member                |
| 30     | Dr. Shyam Shankar Singh, Head, Dept. of Hindi, RGU                              | Member                |
| 31     | Prof. Ashan Riddi, Head, Dept. of History, RGU                                  | Member                |
| 32     | Mr. Arindam Garg, Head, Dept. of Management, RGU                                | Member                |
| 33     | Dr. Nipen Saikia, Head i/c, Dept. of Mathematics, RGU                           | Member                |
| 34     | Mr. Punyo Chobin, Head i/c, Dept. of Music, RGU                                 | Member                |
| 35     | Dr. Anil Mili, Head i/c, Dept. of Physical Education, RGU                       | Member                |

Page 1 of 4

6

### Minutes of the 32nd meeting of the AC held on 16.3.2021 (through Circulation mode)

444

341

| 36 | Prof. Nani Bath, Head, Dept. of Political Science, RGU                | Member                 |
|----|-----------------------------------------------------------------------|------------------------|
| 37 | Dr. (Mrs.) Dharmeshwari Lourembam, Head i/c, Dept. of Psychology, RGU | Member                 |
| 38 | Dr. K.P. Singh, Head i/c, Dept. of Social Work, RGU                   | Member                 |
| 39 | Dr. Shashank Yadav, Head i/c, Dept. of Sociology, RGU                 | Member                 |
| 40 | Dr. David Pertin, Jt. Reg. (Acad. & Conf.), RGU                       | Invitee                |
| 41 | Dr. Nabam Tadar Rikam, Registrar, RGU                                 | Secretary (Ex-Officio) |

At the outset, Prof. Saket Kushwaha, the Vice Chancellor, RGU and the Ex-Officio Chairman of the Academic Council thanked all the members for taking active part in the Academic Council meeting through circulation mode via email and WhatsApp messaging, and especially to the external members who have sent their responses despite their busy schedules.

The following eight point agenda items passed by the members through circulation in the 32<sup>nd</sup> Meeting of the Academic Council with an endorsement of ratification through email/WhatsApp, is as under;

| SL. NO.   | THE AGENDA ITEM                                                                                                    |  |
|-----------|----------------------------------------------------------------------------------------------------|--|
| AC:32.01: | Adaptation of Choice Based Credit System (CBCS) in the syllabi of M.Phil & Ph.D Programme for the Academic Session 2021-2022.                                                                                                    |  |
|           | The AC noted that, RGU while following the UGC guideline regarding adaptation of Choice Based Credit System (CBCS) in the syllabi of M.Phil and Ph.D has decided to make it operational from the Current Academic Session. The copy of Guideline was placed as <b>Annexure-1</b> for perusal by the members.                                                                                                    |  |
|           | The Academic Council approved and ratified the same.                                                                                                    |  |
| AC:32.02: | 1.02: To approve the modalities for preparation of courses of studies for M.Pl<br>PhD under CBCS for Social Science and Commerce & Management subjects                                                                                                    |  |
|           | The AC noted that, the broad based committee constituted to finalise the CBCS based Syllabuses for the faculties of Social Sciences and Commerce & Management has prepared the modalities for framing the same in subjects concerned. The modalities were placed as <b>Annexure-2</b> for perusal by the members.                                                                                                    |  |
|           | The Academic Council approved the same for implementation.                                                                                                    |  |
| AC:32.03: | To approve the CBCS based Syllabuses prepared by various boards for the M.Phil & PhD Courses;                                                                                                    |  |
|           | <ol> <li>Department of Social Work (BPGS meeting held on 2<sup>nd</sup> March, 2021)</li> <li>Department of Botany (BPGS meeting held on 6<sup>th</sup> March, 2021)</li> <li>Department of History (BPGS meeting held on 11<sup>th</sup> March, 2021)</li> <li>Department of Chemistry (BPGS meeting held on 11<sup>th</sup> March, 2021)</li> <li>Department of English (BPGS meeting held on 12<sup>th</sup> March, 2021)</li> <li>Department of Geography (BPGS meeting held on 15<sup>th</sup> March, 2021)</li> <li>Department of CSE (BPGS meeting held on 15<sup>th</sup> March, 2021)</li> </ol> |  |
| ,         |                                                                                                    |  |

Page 2 of 4

Per

- 8. Department of Economics (BPGS meeting held on 15th March, 2021)
- 9. Department of Physics (BPGS meeting held on 15th March, 2021)

The syllabuses were placed as Annexure-3.

The Academic Council approved the same for implementation.

Further, the AC also authorized the Vice-Chancellor to administratively approve the syllabuses under framing by other boards on receipt in due course which are likely to be submitted by the end of March, 2021, subject to ratification by the AC in its next meeting.

## AC:32.04: To consider grant of Temporary Affiliation to Government run Arunachal State Nursing College, Naharlagun.

The AC noted that the Director, Medical Education, Training and Research Govt. of Arunachal Pradesh had submitted an application for starting of a Nursing College in the name and style of Arunachal State Nursing College at Naharlagun. After screening of documents and on the recommendation of the screening committee, an inspection team was constituted towards the grant of Temporary Affiliation and accordingly the committee under the chairmanship of Prof. R. K. Singh, Dean, Faculty of Life Sciences inspected the proposed college and recommended for grant of Temporary affiliation.

The reports of the committees were placed as Annexure-4.

The Academic Council approved the grant of Temporary Affiliation to the said college, namely; Arunachal State Nursing College, Naharlagun for a period of one year.

## AC:32.05: To consider grant of Temporary Affiliation to Government run Government College of Nursing, Pasighat.

The AC noted that the Director, Medical Education, Training and Research Govt. of Arunachal Pradesh had submitted an application for starting of a Nursing College in the name and style of Government College of Nursing at Pasighat. After screening of documents and on the recommendation of the screening committee, an inspection team was constituted towards the grant of Temporary Affiliation and accordingly the committee under the chairmanship of Prof. R. K. Singh, Dean, Faculty of Life Sciences inspected the proposed college and recommended for grant of Temporary affiliation.

The reports of the committees were placed as Annexure-5.

The Academic Council approved the grant of Temporary Affiliation to the said college, namely; Government College of Nursing, Pasighat for a period of one year.

### AC:32.06: To approve the General Hostel Rules-2019-20 framed for Halls of residences in RGU.

The AC noted that, the DSW office had submitted a General Hostel Rules-2019-

Page 3 of 4

|           | 20 for being implemented in RGU. The Rules was placed as Annexure-6.                                                                                                    |  |  |
|-----------|----------------------------------------------------------------------------------------------------|--|--|
|           | The Academic Council approved the same for implementation.                                                                                                    |  |  |
| AC:32.07: | 77: To approve the start of various courses under MoU with Commonwe Educational Media Centre for Asia (CEMCA).                                                                                                    |  |  |
|           | The AC noted that, as per recommendations of the XXXVII Board of Management Meeting, of the Institute of Distance Education, Rajiv Gandhi University, the following courses under MoU with Commonwealth Educational Media Centre for Asia (CEMCA) under IDE were proposed for being approved; |  |  |
|           | <ul> <li>Certificate in Cyber Security</li> <li>Introduction to Mobile Architecture</li> <li>Diploma in Multimedia and Animation</li> <li>Barefoot Wireless Engineers</li> <li>Digital Video Editing</li> </ul>                                                                               |  |  |
|           | Minutes of the XXXVII BoM and concerned BoS meetings were placed as Annexure-7. The Academic Council approved the same.                                                                                                    |  |  |
| AC:32.08: | To approve the start of 'Certificate Course in Spoken Japanese' under IDE.                                                                                                    |  |  |
|           | The AC noted that, as per recommendations of the XXXIX Board of Management Meeting, of the Institute of Distance Education, Rajiv Gandhi University, the 'Certificate Course in Spoken Japanese' under IDE was proposed for being approved.                                                   |  |  |
|           | Minutes of the XXXIX BoM and concerned BoS meetings were placed as Annexure-8. The Academic Council approved the same.                                                                                                    |  |  |

141

المجا

The inputs and comments were recorded in the dedicated WhatsApp group for AC members and in the email ids of the Chairman of the Academic Council; the Vice-Chancellor, Ex-Officio-Secretary; the Registrar and the Joint Registrar (Acad. & Conf.).

(D)-N.T. Rikam)
Registrar-cum-Ex-Officio Secretary